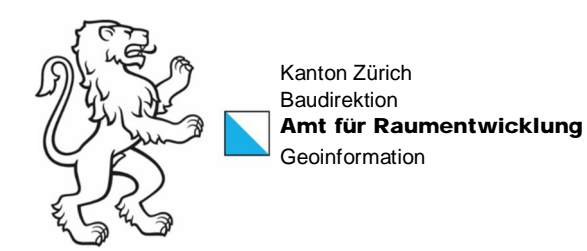

# **Datenbereitstellung unter Open Government Data**

## **REST API v1.0 – Interface documentation**

Amt für Raumentwicklung

**Geoinformation** 

Kontakt: Michael Boller, Leiter GIS-Koordination, Stampfenbachstrasse 12, 8090 Zürich Telefon +41 43 259 26 95, www.giszh.zh.ch 5. Februar 2018

1/15

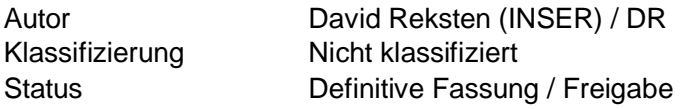

#### Änderungsverzeichnis

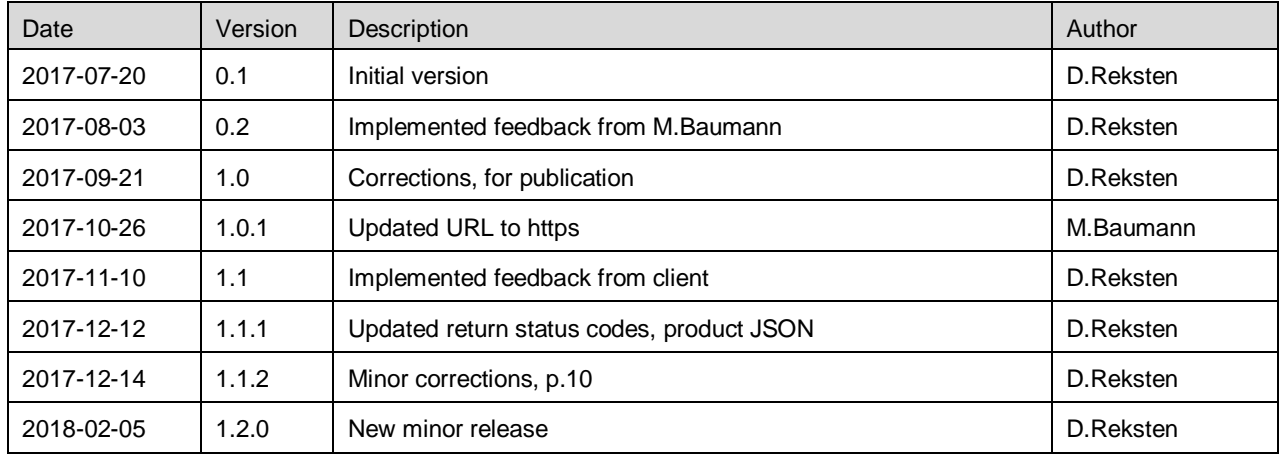

## **Contents**

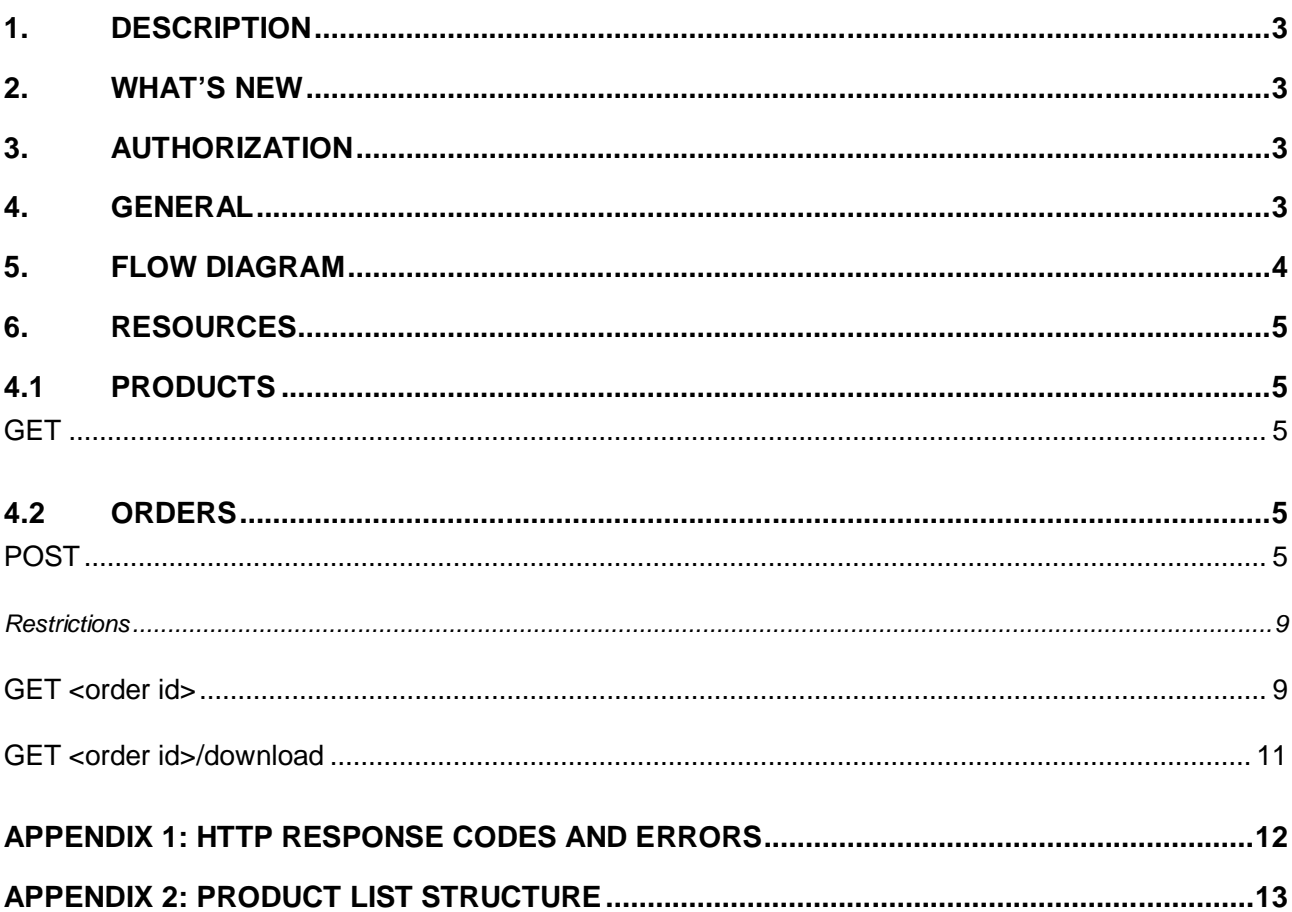

## **1. Description**

This document explains the REST API made available by the OGD ZH data extraction ("OGAPI"), version 1.0

#### **2. What's new**

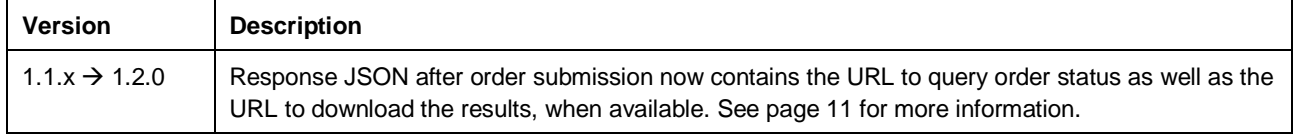

## **3. Authorization**

This version of the API is open to the general public without any need for authorization or identification.

### **4. General**

The API returns JSON objects, and it is recommended setting the HTTP "Accept" header as follows on each API call, even though this isn't strictly enforced in this version of the API:

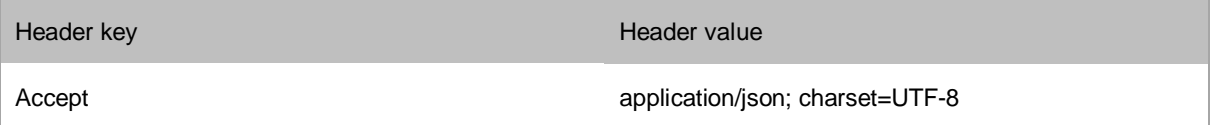

For all API operations that take a request entity (includes all operations that expect a JSON request body, e.g. POST requests), the content-type and character set should also be set as follows:

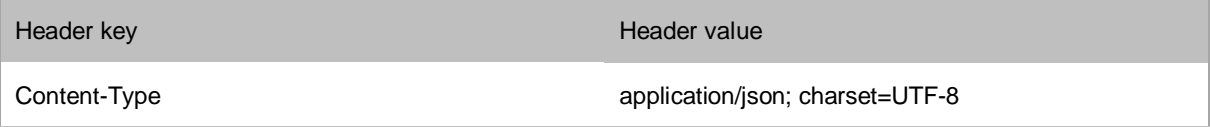

Unless otherwise specified, all timestamps are to be assumed as according to ISO 8601, local time for Zürich.

## **5. Flow diagram**

The following diagram demonstrates data flow for a complete use case of the REST API.

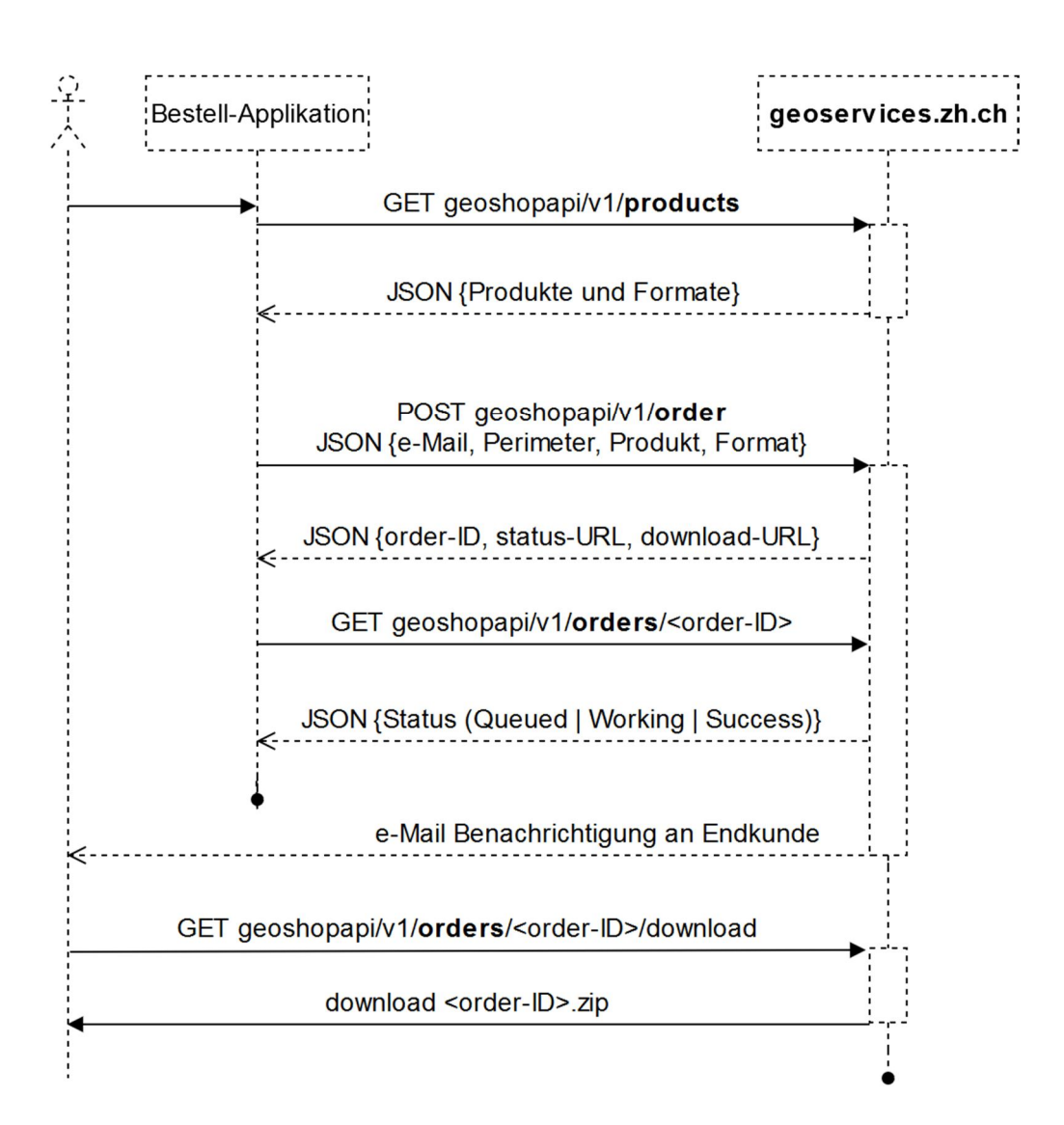

## **6. Resources**

## **4.1 Products**

The "products" resource supports the GET verb, which is used to retrieve a list of all the available products and their associated formats available for delivery. It also returns a list of all the currently valid communes, for use as an indirect order perimeter. The product list is returned as a timestamped JSON object, see appendix 2 for details.

#### **GET**

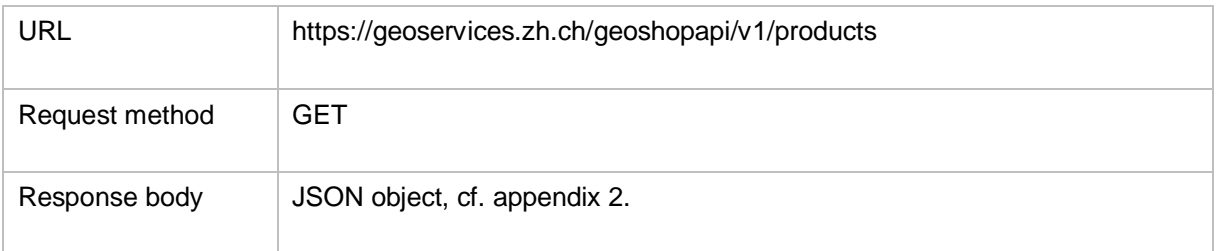

## **4.2 Orders**

The "orders" resource currently supports the POST and GET verb to submit an order and to retrieve the order status respectively.

#### **POST**

Submits an order for processing. A successful request returns a JSON object containing technical order ID. This identifier can later be used to query the order status using the "GET method, see next chapter.

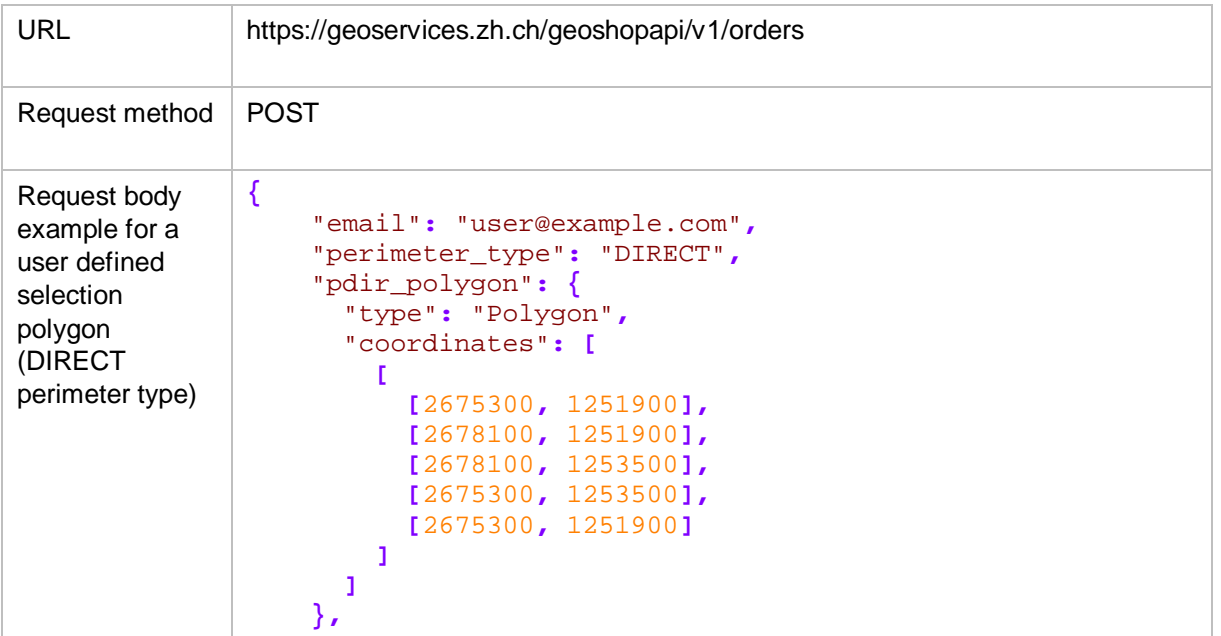

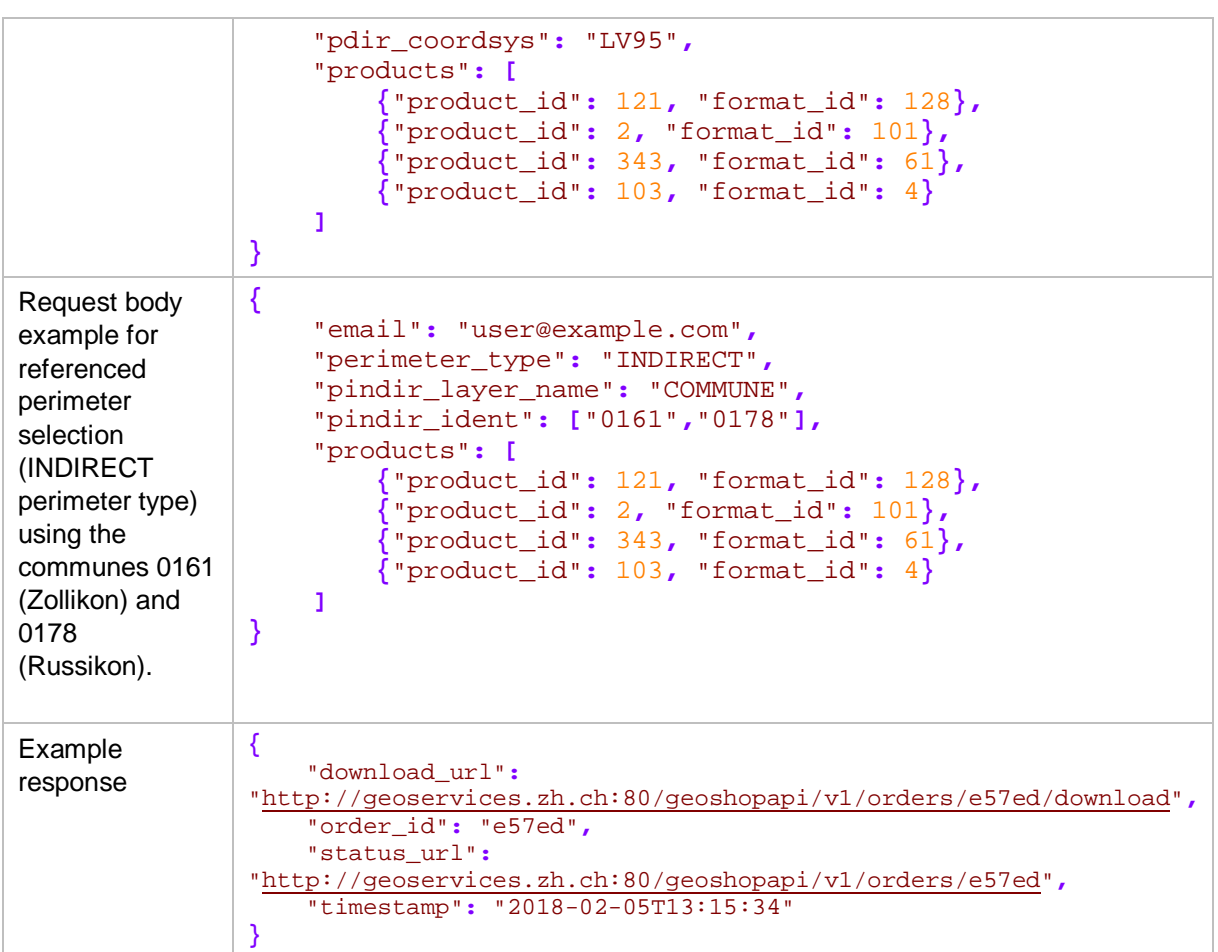

#### The supported parameters are:

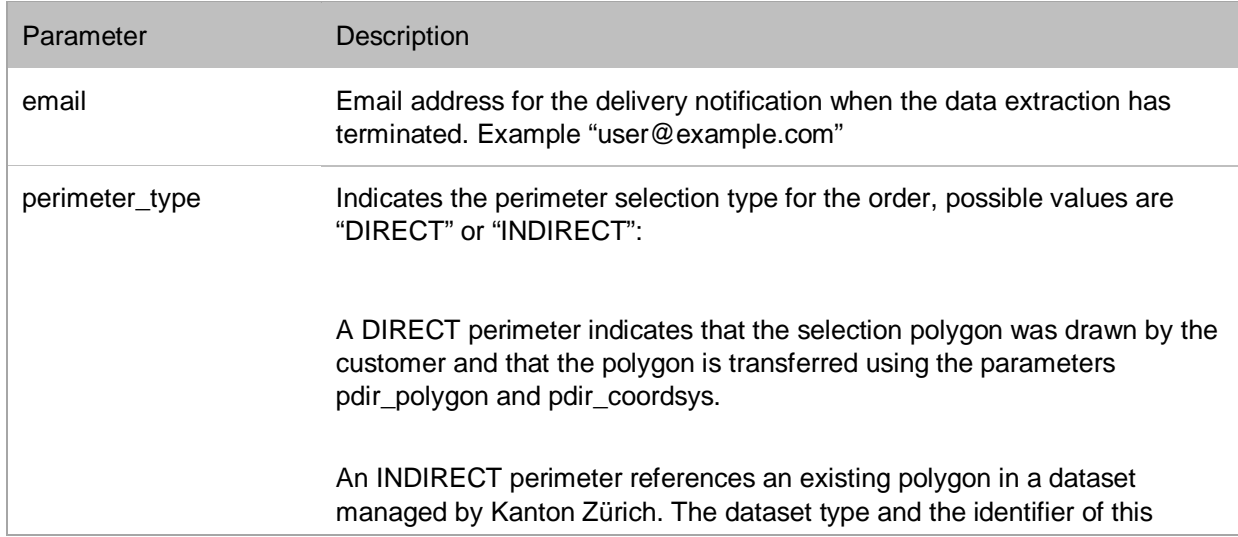

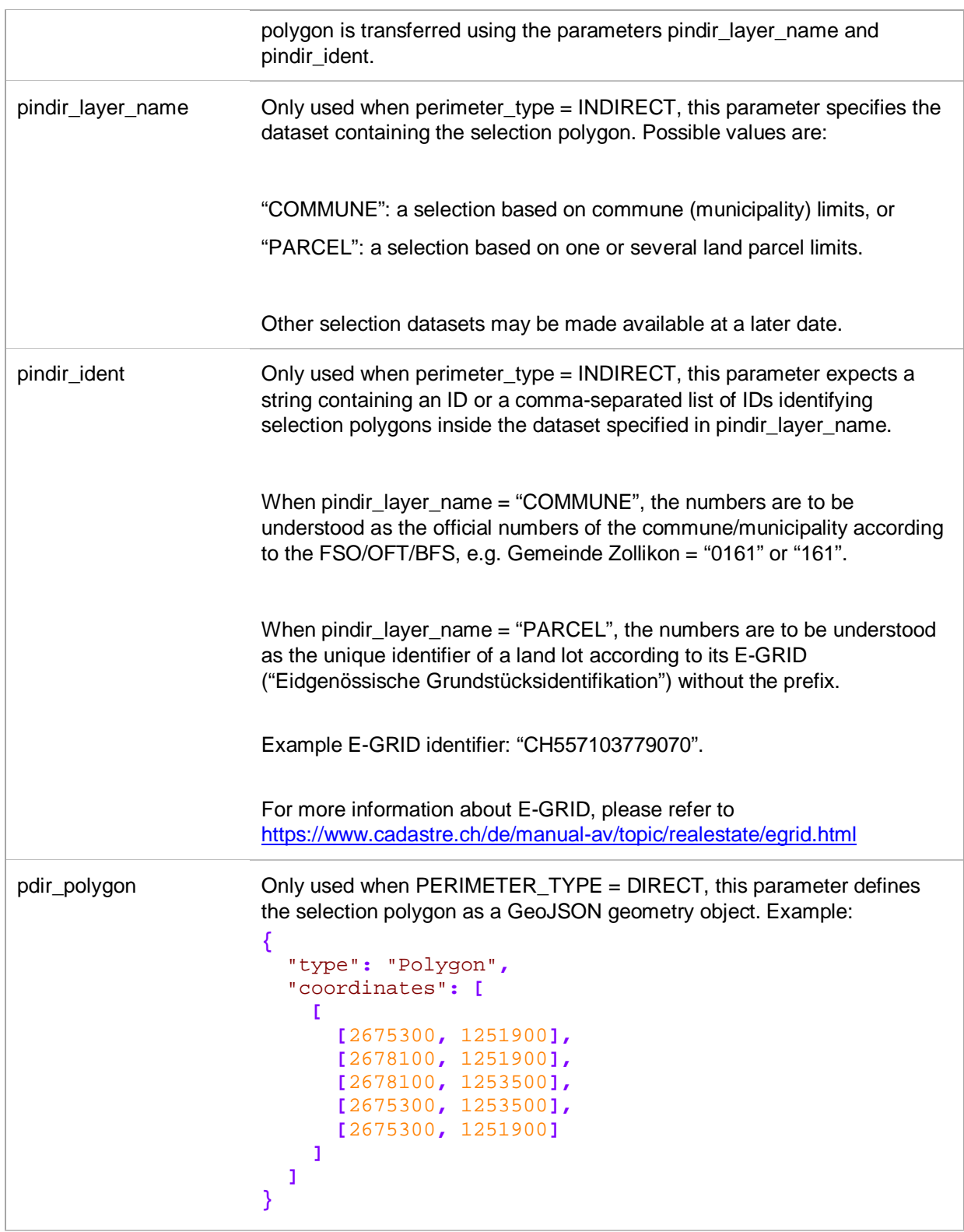

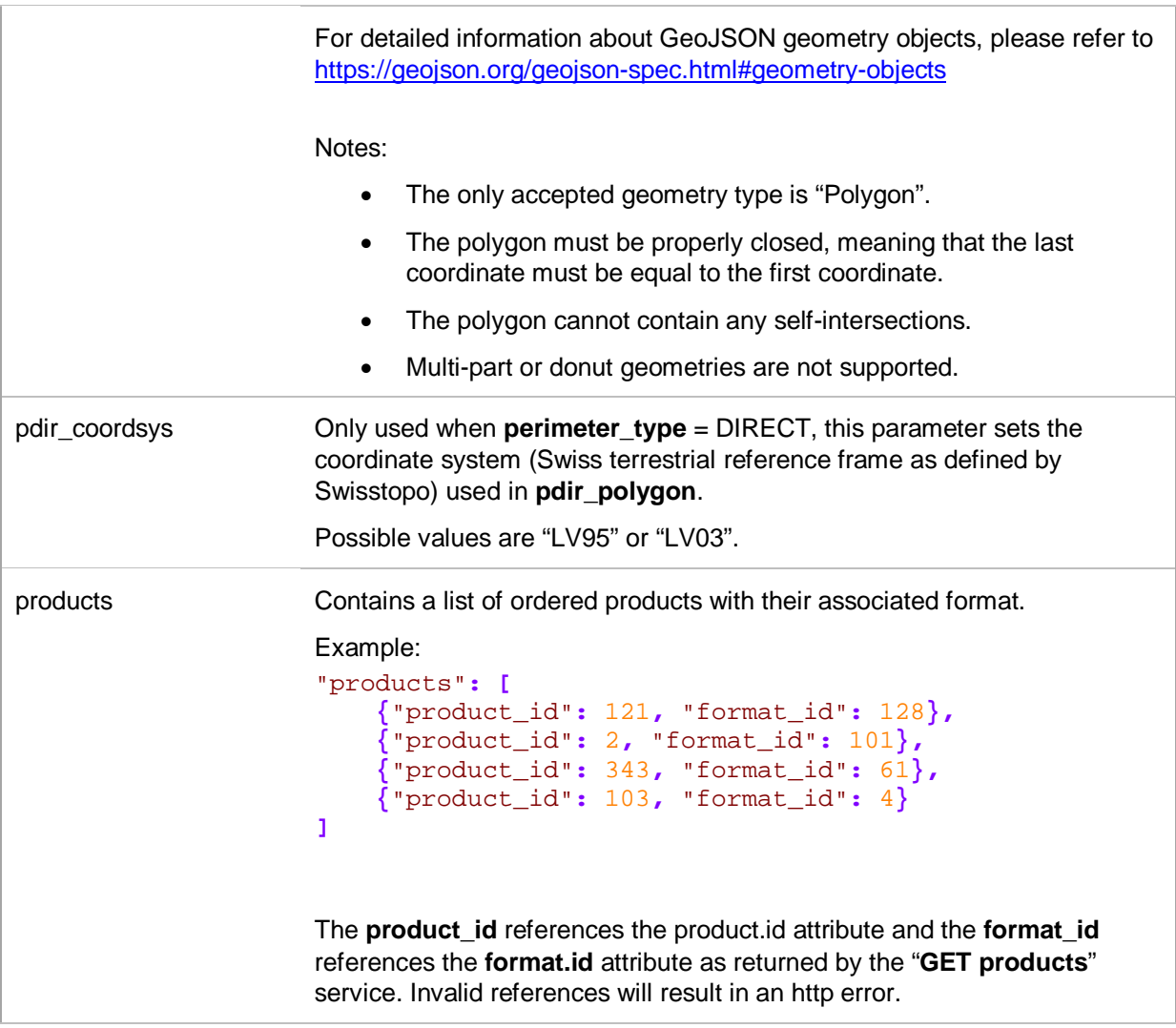

## Response parameters are:

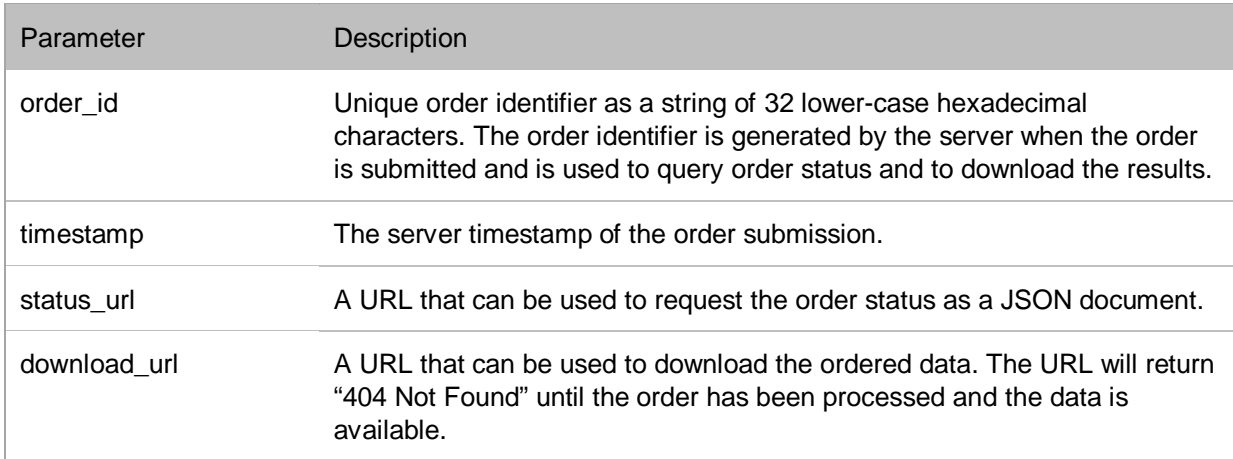

#### **Restrictions**

Due to size and performance considerations, the following restrictions are currently in place:

- Raster and/or LAZ products can only be ordered using a DIRECT order perimeter with a surface smaller than 5 square kilometers. The exact surface area is subject to change without notice, the active limitation will be reported in the http error message.
- Raster and/or LAZ products may be ordered for an INDIRECT perimeter only when requesting one single PARCEL (« Grundstück ») at a time. The parcel geometry may be multi-part, however.
- Raster and/or LAZ products cannot be ordered for an INDIRECT perimeter referencing a COMMUNE (« Gemeinde »), regardless of size.
- None of the above restrictions are enforced for product 103: "Raster-Übersichtsplan"

#### **GET <order id>**

Returns the status of a specified order ID as returned by "POST orders" call. The response contains the order status as well as an internal ID that is used by Kanton Zürich for support and debugging purposes.

Note that order IDs are only stored for about one week after order submission before they are deleted, after which the service will return 404 Not Found.

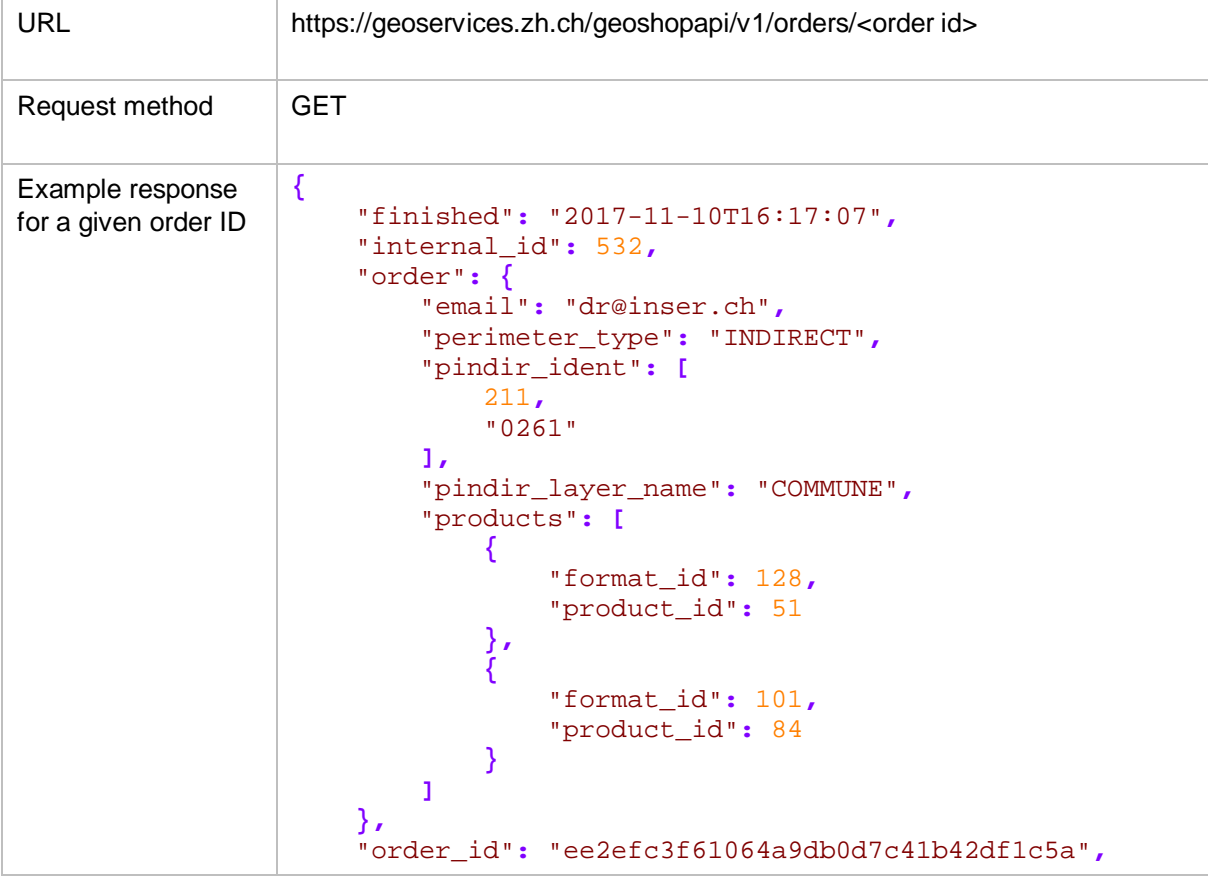

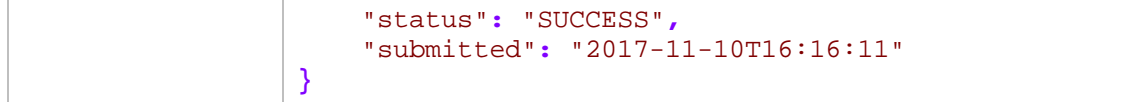

The above example indicates that order ID "ee2efc3f61064a9db0d7c41b42df1c5a" was successfully terminated on 10 November 2017 at 16:17:07.

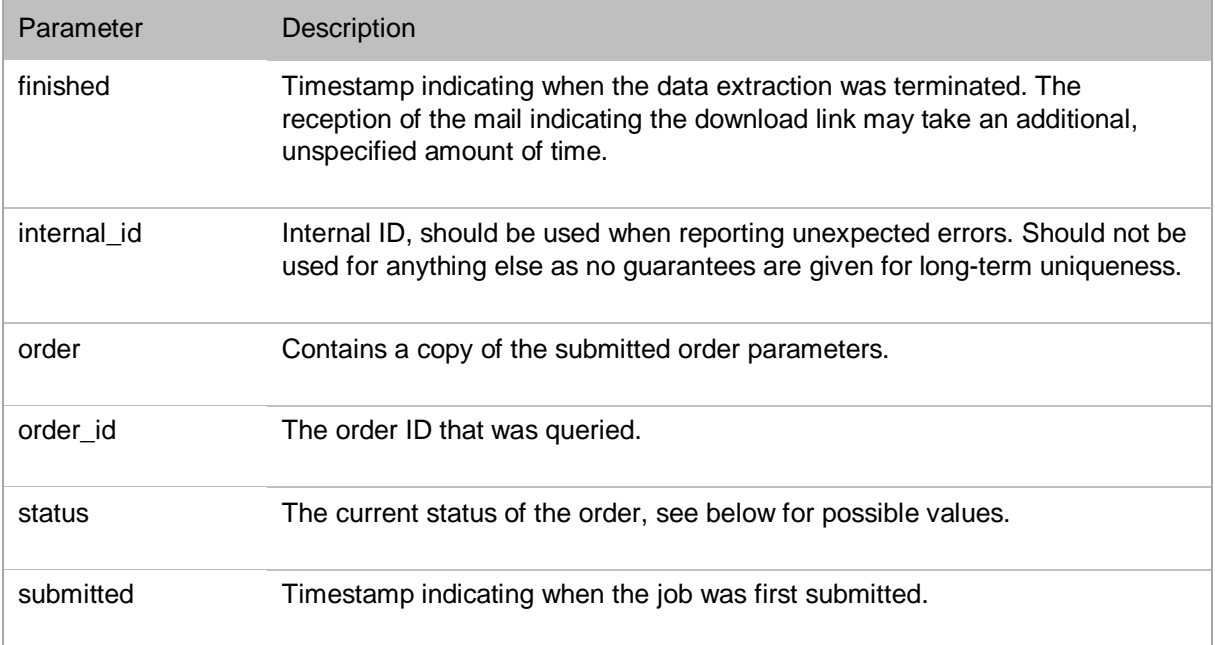

The possible return values for "status" are:

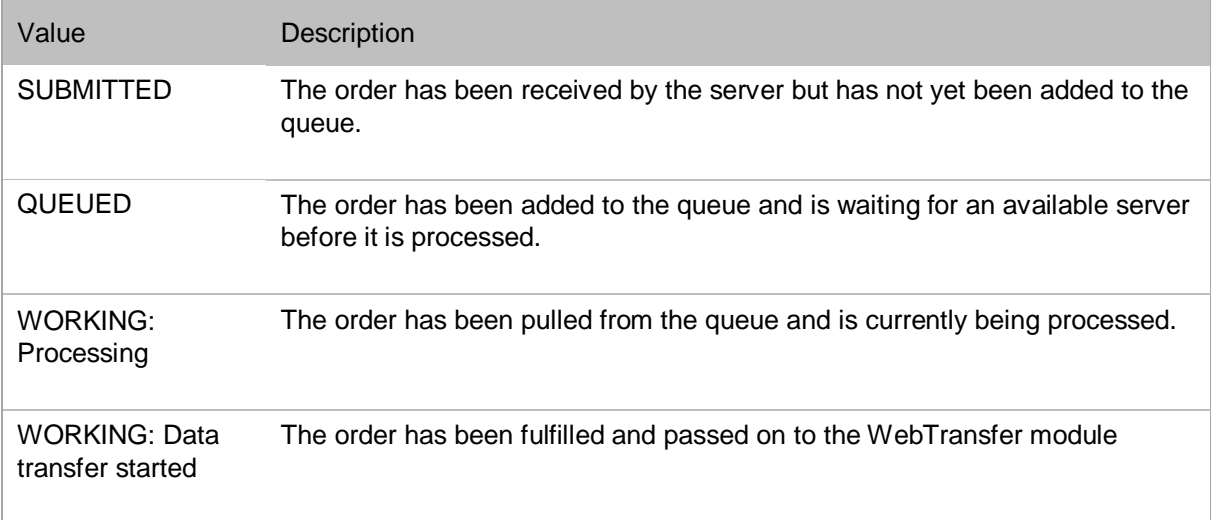

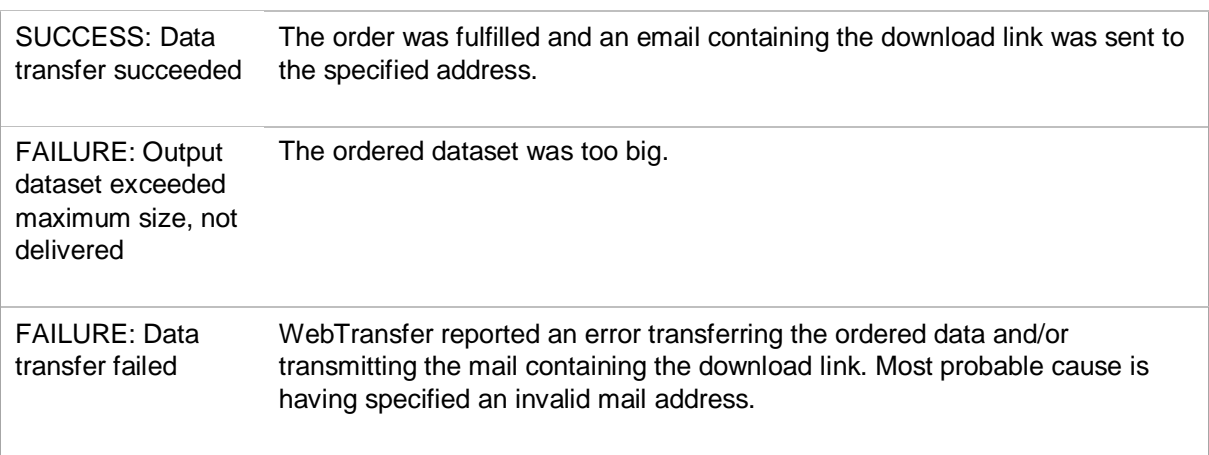

For programmatic interpretation of the status codes, use the following rule: if a colon exists, extract the substring before the colon, otherwise the whole string. The extracted string is to be considered as a value of an enumeration set.

Example: "WORKING: Processing"  $\rightarrow$  "WORKING"

Please note that future versions of the API may split the second part of the status into a separate JSON attribute, thereby avoiding the need for the above-mentioned split.

#### **GET <order id>/download**

Requests the download of data from the specified order ID. If the order ID does not exist or the data isn't available yet, the server will return 404 Not Found.

Note that order IDs are only stored for about one week after order submission before they are deleted, after which the service will return 404 Not Found.

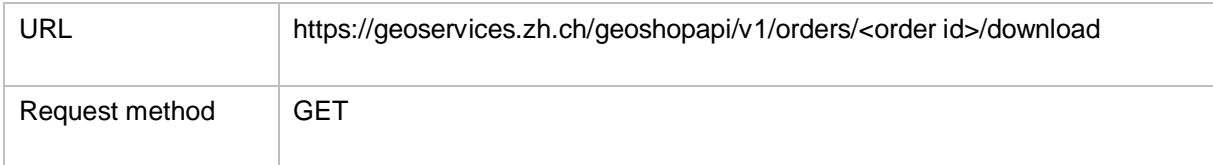

## **Appendix 1: HTTP response codes and errors**

The API returns an HTTP status code for every request. Some errors may also return further information in a message encoded according to the Content-Type header that was returned (either application/json or text/plain).

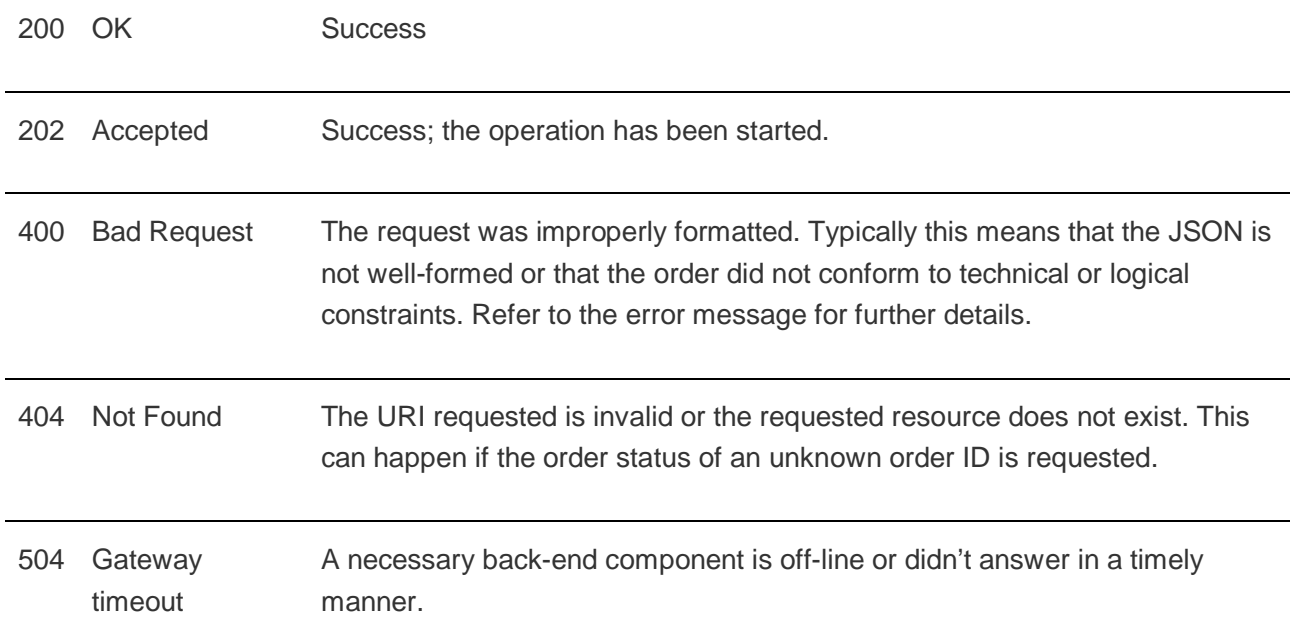

## **Appendix 2: Product list structure**

The list of available products is returned as a JSON structure with the following schema:

```
{
   "definitions": {},
   "$schema": "http://json-schema.org/draft-06/schema#",
   "$id": "https://geoservices.zh.ch/geoshopapi/v1/orders.json",
   "type": "object",
   "properties": {
     "timestamp": {
       "type": "string"
     },
     "formats": {
       "type": "array",
       "items": {
         "type": "object",
         "properties": {
           "id": {
             "type": "integer"
           },
           "name": {
           "type": "string"
 }
         }
       }
     },
     "products": {
       "type": "array",
       "items": {
         "type": "object",
         "properties": {
           "id": {
             "type": "integer"
           },
           "name": {
             "type": "string"
           },
           "description": {
             "type": "string"
           },
           "type": {
             "type": "string"
           },
           "formats": {
             "type": "array",
             "items": {
               "type": "integer"
 }
 }
 }
       }
```
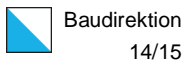

```
 },
    "communes": {
      "type": "array",
      "items": {
        "type": "object",
        "properties": {
          "id": {
            "type": "string"
          },
          "name": {
          "type": "string"
 }
 }
 }
 }
 }
}
```
Note that for performance reasons the product list is cached internally and that the timestamp references the time the product list cache was last refreshed. The timestamp is therefore not necessarily current.

Sample JSON result (abridged for readability):

```
{
     "timestamp": "2017-12-07T15:36:26",
     "formats": [{
             "id": 2,
             "name": "ESRI Personal Geodatabase (.mdb)"
 },
 {
             "id": 3,
             "name": "ESRI Shapefile (.shp)"
         },
 {
            "id": 4,
             "name": "GeoTIFF (.tif)"
         }
     ],
     "products": [{
             "id": 20,
             "name": "Luftbilder 1981-2000",
             "description": "Historische Luftbilder Kanton ZH 1981 -
2000",
             "type": "Raster",
             "formats": [
                21
 ]
 },
 {
             "id": 53,
```

```
 "name": "Veloparkierungsanlagen",
            "description": "Veloparkierungsanlagen des Kantons Zürich 
ohne Stadt Zürich.",
 "type": "Vektor",
            "formats": [
               2,
                3,
               25,
               101,
               128
            ]
        }
    ],
 "communes": [{
 "id": "0001",
 "name": "Aeugst am Albis"
 },
 {
            "id": "0002",
            "name": "Affoltern am Albis"
        }
    ]
}
```